$\Gamma$ 2010  $2182r$ 

## AEAM **ТАНДОМОЛЫ ӨЛЕНДЕР**

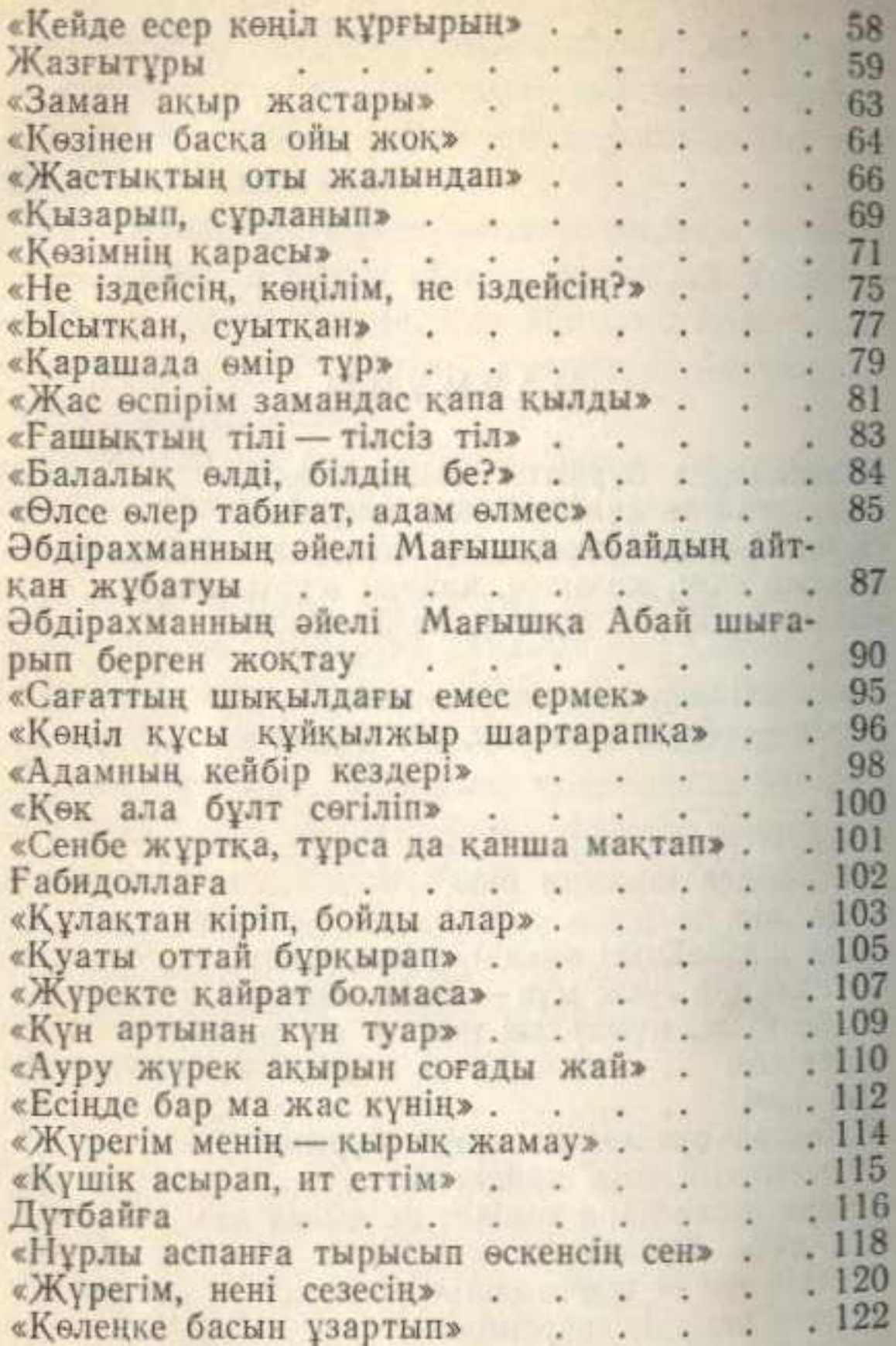

## MA3MYH<sub>bl</sub>

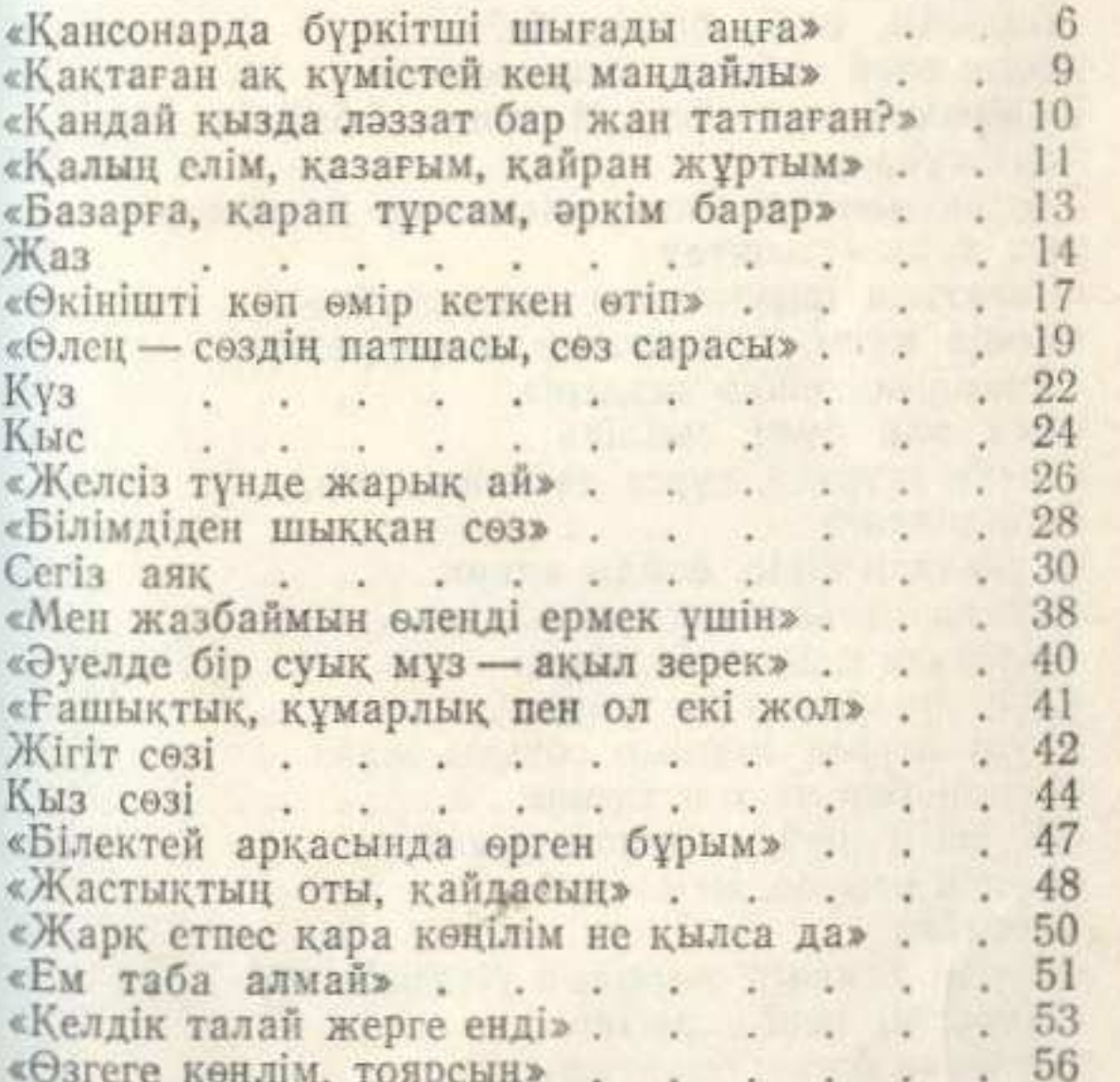

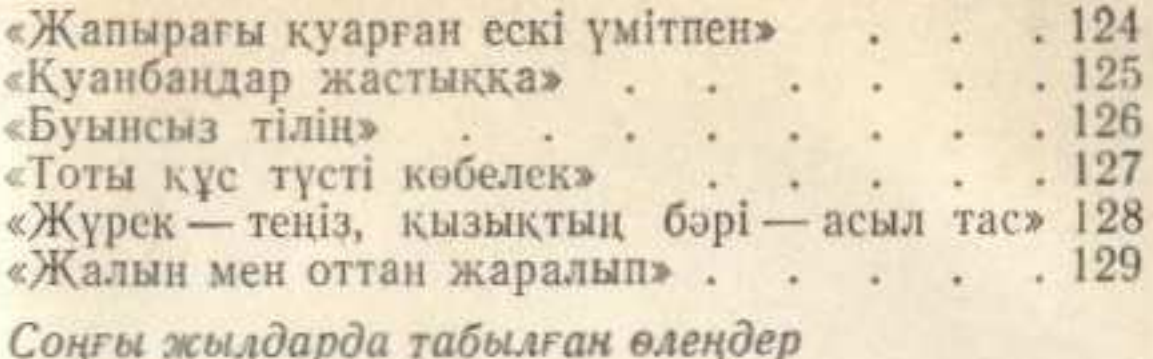

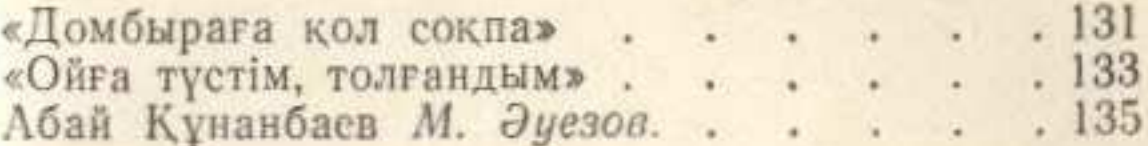

the character of the state of the control of the control of the control of the control of the control of the c

 $R^{1}$ 

**SETING TO THE REPORT OF A SET**